## Cisco 2511 User [Guide](http://list.mydocsmix.ru/know.php?q=Cisco 2511 User Guide) >[>>>CLICK](http://list.mydocsmix.ru/know.php?q=Cisco 2511 User Guide) HERE<<<

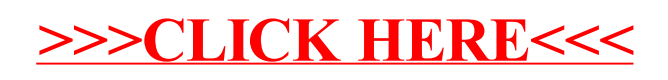